# ЧИСЛА В ПАМЯТИ КОМПЬЮТЕРА

"Все есть число", — говорили пифагорийцы, подчеркивая необычайно важную роль чисел в практической деятельности.

# ПРЕДСТАВЛЕНИЕ ЦЕЛЫХ ЧИСЕЛ

 **Часть памяти, в которой хранится число называют ячейкой, минимальный размер которой – 8 битов.**

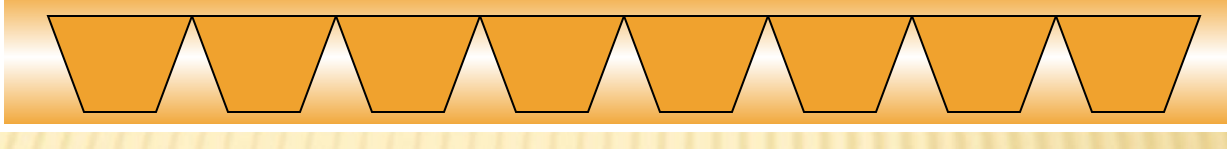

- **Как поместить туда число (например 25)?**
	- **Переведём его в двоичную систему → 11001**

$$
\boxed{\mathbf{0} \quad \mathbf{0} \quad \mathbf{0} \quad \mathbf{0} \quad \mathbf{1} \quad \mathbf{1} \quad \mathbf{0} \quad \mathbf{0} \quad \mathbf{1} \quad \mathbf{0} \quad \mathbf{1} \quad \mathbf{0} \quad \mathbf{0} \quad \mathbf{1} \quad \mathbf{0} \quad \mathbf{0} \quad \mathbf{0} \quad \mathbf{1} \quad \mathbf{0} \quad \mathbf{0}
$$

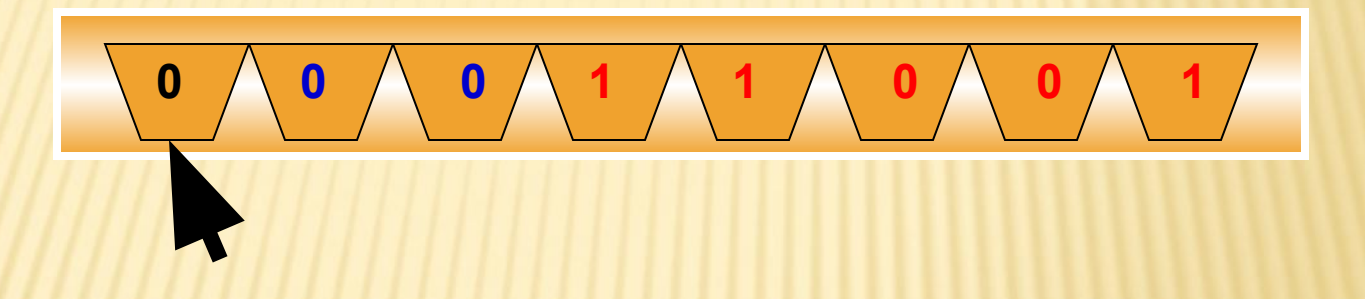

*Самый старший разряд – первый слева, хранит знак числа.*

 *Если там стоит 0, то это положительное число, если стоит 1 значит это отрицательное число.*

МАКСИМАЛЬНОЕ ЦЕЛОЕ ПОЛОЖИТЕЛЬНОЕ ЧИСЛО, ПОМЕЩАЮЩЕЕСЯ В 8-РАЗРЯДНУЮ ЯЧЕЙКУ, РАВНО 127. *Самому большому положительному целому числу* соответствует следующий код: 01111111 1 10000000  $\text{B}$  В десятичной системе оно равно 2<sup>7</sup> = 128. Значит:  $01111111<sub>2</sub> = 128 - 1 = 127.$ **0**  $\left(\sqrt{1}$  **1**  $\left(\sqrt{1}$  **1**  $\left(\sqrt{1}$  **1**  $\left(\sqrt{1}$  **1**  $\left(\sqrt{1}$  **1** 

 Для представления отрицательных целых чисел используется **дополнительный код.**

#### **Алгоритм получения дополнительного кода:**

- 1) Получить внутреннее представление положительного числа (прямой код)*;*
- 2) записать *обратный код* этого числа заменой во всех разрядах 0 на 1 и 1 на 0 (обратный код);
- 3) к полученному числу прибавить 1 (дополнительный код).

- **■ Как разместить число -25? Для размещения отрицательных чисел используется дополнительный код.**
- **■ Алгоритм получения дополнительного кода:**

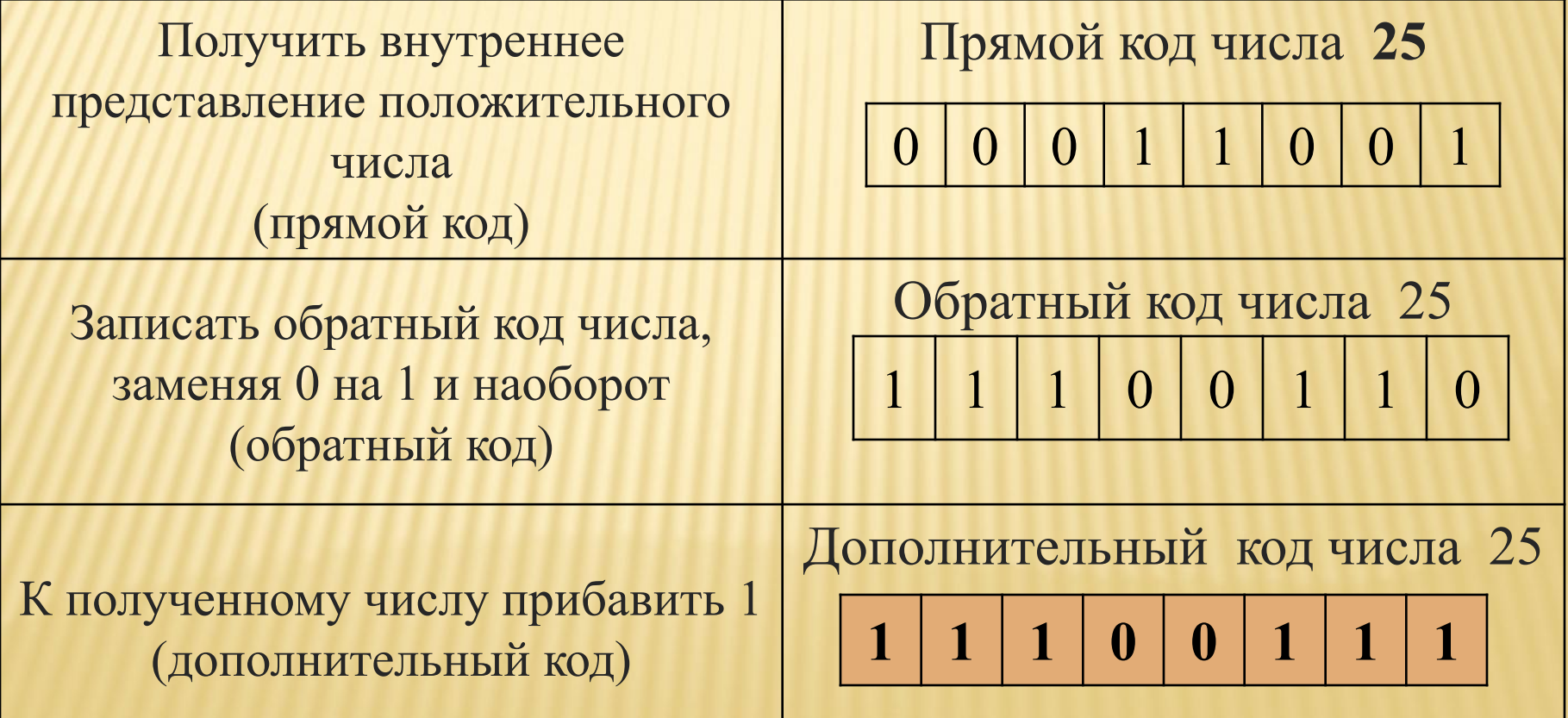

 **Алгоритм получения дополнительного кода: 1)** записать внутреннее представление соответствующего положительного числа → **00011001 2)** записать обратный код полученного числа заменой во всех разрядах 0 на 1 и 1 на 0 → **11100110 3)** к полученному числу прибавить 1 → **11100111** 

В результате выполнения такого алгоритма единица получается в старшем разряде автоматически. 00011001 11100110 +1 11100111 – это и есть представление числа –25.  $\begin{pmatrix} 1 & 1 & 0 \end{pmatrix}$  **0**  $\begin{pmatrix} 1 & 1 & 1 \end{pmatrix}$ 

#### **Практические задания:**

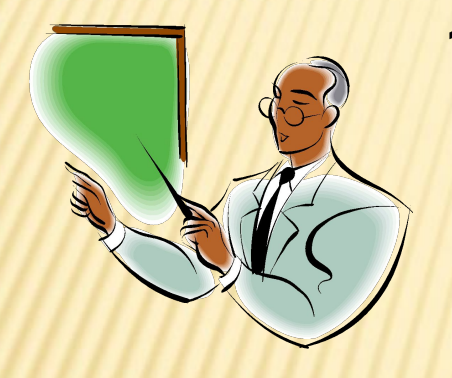

**1. учебник, стр. 109, № 3(а, б) Запишите внутреннее представление следующих десятичных чисел, используя восьмиразрядную ячейку:**

a) 
$$
32
$$
 6) -  $32$ 

**Ответ: 00100000**

**2. 1. учебник, стр. 109, № 4(а) Определите, каким десятичным числам соответствуют следующие двоичные коды восьмиразрядного представления целых чисел**

**00010101**

**Ответ: 13**

**Домашнее задание: § 17,№2, № 3 (в-е), № 4 (б-г).**

## РАЗМЕР ЯЧЕЙКИ И ДИАПАЗОН ЗНАЧЕНИЙ ЧИСЕЛ

- *8-разрядное представление целых чисел обеспечивает слишком узкий диапазон значений - 128 ≤ х ≤ 127 или -27 ≤ х ≤ 27 -1.*
- *Для 16-разрядной ячейки диапазон значений будет следующим: -32 768 ≤ х ≤ 32 767 или - 2 15 ≤ х ≤ 215-1.*
- *Диапазон для 32-разрядной ячейки получается достаточно большим: -2 147 483 648 ≤ х ≤2 147 483 467 или - 231 ≤ х ≤ 231-1.*
- *Обобщённая формула: - 2 N-1≤Х ≤ 2N-1-1, где N – разрядность ячейки*

## ОСОБЕННОСТИ РАБОТЫ КОМПЬЮТЕРА

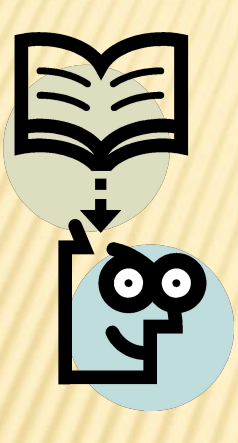

 **Выход результатов вычислений за границы допустимого диапазона называется переполнением.**

 **Машина продолжает считать, но результаты могут оказаться неправильными.**

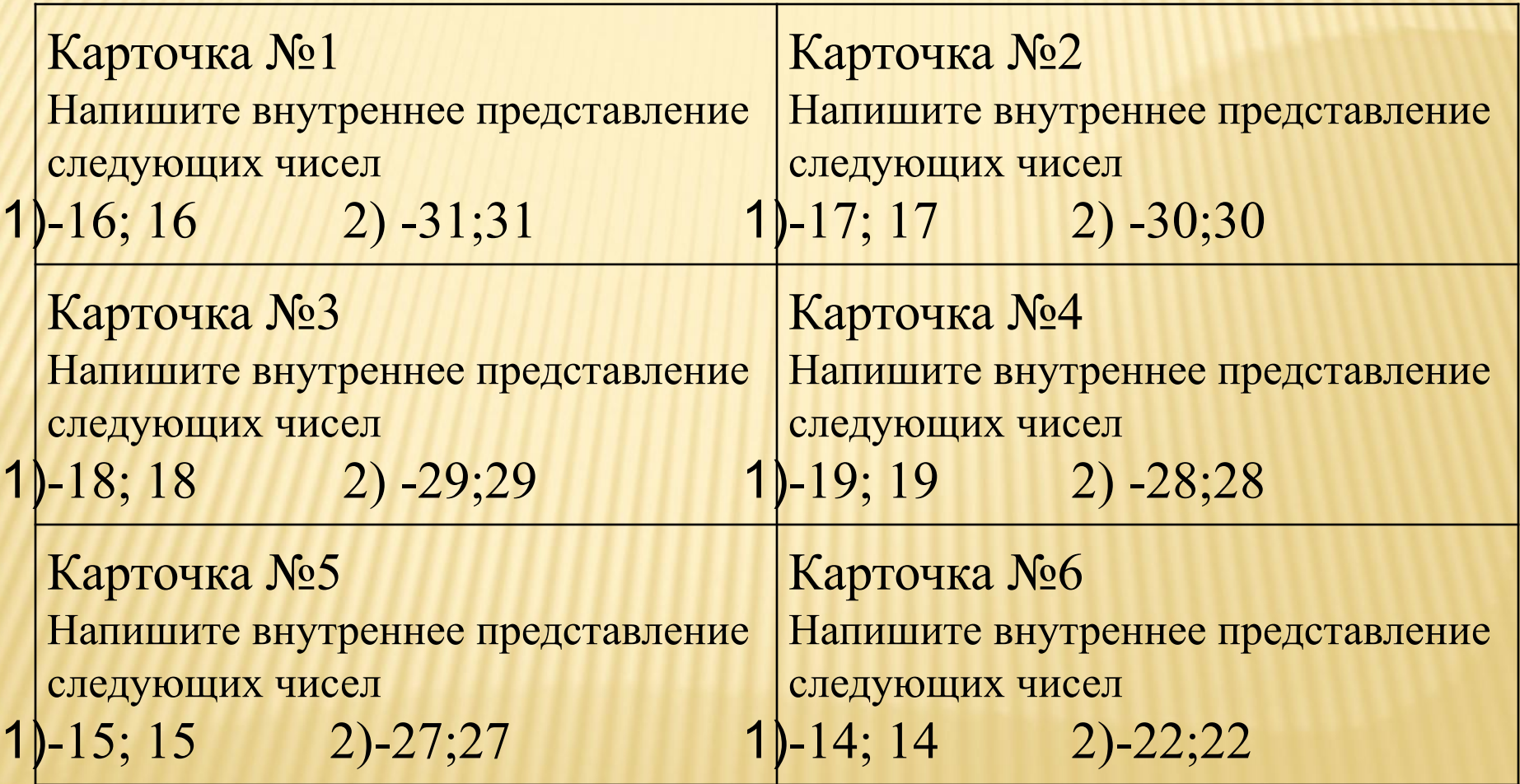

# ПРЕДСТАВЛЕНИЕ ВЕЩЕСТВЕННЫХ (ДЕЙСТВИТЕЛЬНЫХ) ЧИСЕЛ.

 Всякое вещественное число можно записать в виде: **Х=m \* p<sup>n</sup> m – мантисса, n – порядок**

**Например: 25,324 = 0,25324 \* 10<sup>2</sup> 0,25324 – мантисса, 2 – порядок.**

 **Чаще всего используется либо 32 – разрядная, либо – 64 – разрядная ячейка.**

> **32 – разрядная – числа с обычной точностью 64 – разрядная - числа с двойной точностью**

#### Особенности работы компьютера с вещественными числами

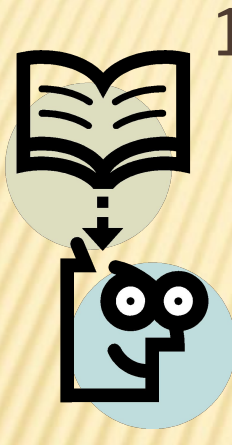

1. Диапазон вещественных чисел ограничен. Но он значительно шире, чем для рассмотренного ранее способа представления целых чисел. Например, при использовании 32-разрядной ячейки этот диапазон следующий:

 $-3,4 \cdot 10^{38} \le X \le 3,4 \cdot 10^{38}$ .

- 2. Выход за диапазон (переполнение) аварийная ситуация для процессора, который прерывает свою работу.
- 3. Результаты машинных вычислений с вещественными числами содержат погрешность. При использовании удвоенной точности эта погрешность уменьшается.

## ОСОБЕННОСТИ РАБОТЫ КОМПЬЮТЕРА С ВЕЩЕСТВЕННЫМИ ЧИСЛАМИ

**1. При использовании 32 – разрядной ячейки диапазон чисел:**  $-3,4 * 10^{38} \le X \le 3,4 * 10^{38}$ **2. Переполнение - ситуация при которой компьютер прекращает работу. 3. Результаты машинных вычислений с вещественными числами содержат погрешность. При использовании**

**удвоенной точности эта погрешность уменьшается.**

#### **ДОМАШНЕЕ ЗАДАНИЕ:**

#### **§ 17, упр. №2, № 3 (в-е), № 4 (б-г) на стр. 109.**